# Digital Design with Synthesizable VHDL

Prof. Stephen A. Edwards sedwards@cs.columbia.edu

Columbia University
Spring 2010

# Why HDLs?

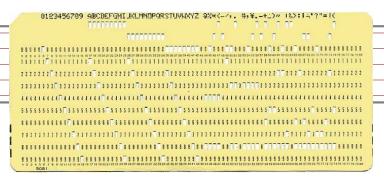

#### 1970s: SPICE transistor-level netlists

An XOR built from four NAND gates

.MODEL P PMOS
.MODEL N NMOS

.SUBCKT NAND A B Y Vdd Vss

M1 Y A Vdd Vdd P

M2 Y B Vdd Vdd P

M3 Y A X Vss N

M4 X B Vss Vss N

.ENDS

X1 A B I1 Vdd O NAND X2 A I1 I2 Vdd O NAND X3 B I1 I3 Vdd O NAND X4 I2 I3 Y Vdd O NAND

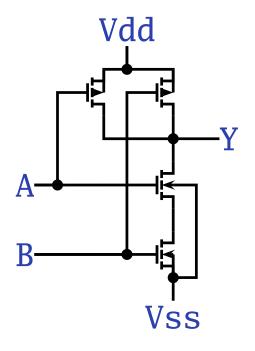

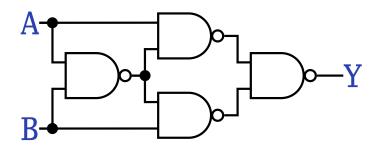

# Why HDLs?

#### 1980s: Graphical schematic capture programs

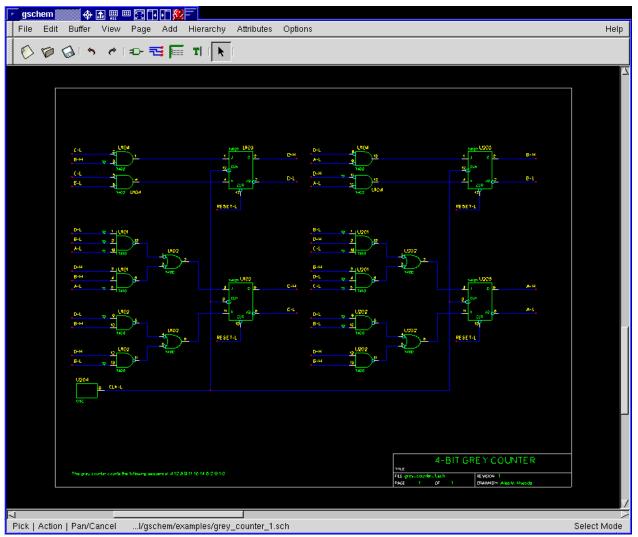

# Why HDLs?

#### 1990s: HDLs and Logic Synthesis

```
library ieee;
use ieee.std_logic_1164.all;
use ieee.numeric_std.all;
entity ALU is
                in unsigned(1 downto 0);
port(
        A:
                 in unsigned(1 downto 0);
        B:
                in unsigned(1 downto 0);
        Sel:
                out unsigned(1 downto 0));
        Res:
end ALU;
architecture behv of ALU is begin
  process (A,B,Sel) begin
    case Sel is
      when "00" => Res <= A + B;
      when "01" => Res <= A + (not B) + 1;
      when "10" => Res <= A and B:
      when "11" => Res <= A or B;
      when others => Res <= "XX";</pre>
    end case;
  end process;
end behv;
                                                                Digital Design with Synthesizable VHDL – p.
```

# Two Separate but Equal Languages

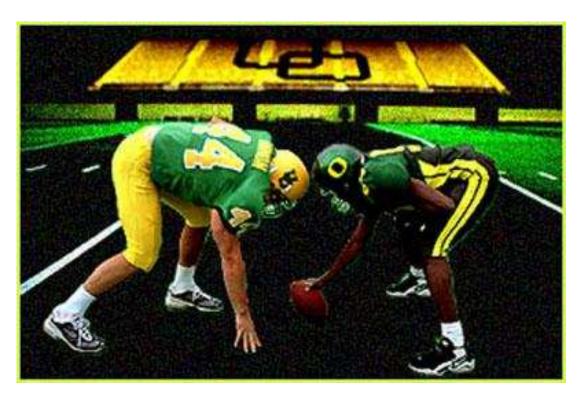

Verilog and VHDL

Verilog: More succinct, less flexible, really messy VHDL: Verbose, very (too?) flexible, fairly messy Part of languages people actually use identical. Every synthesis system supports both.

### **Basic Lexical Rules of VHDL**

- Free-form: space only separates tokens.
- Case-insensitive: "VHDL," "vHdL," and "vhdl" are equivalent.
- Comments: from "--" to the end of the line.
- Identifiers: [a-zA-Z](\_?[a-zA-Z0-9])\*

Examples: X X\_or\_Y ADDR addr

Illegal: 14M CLK\_4 F00\_

### **Literals in VHDL**

- Decimal integers\*: 1 42 153\_1203
- Based integers\*: 2#1\_0010# 16#F001D#
- Characters: '0' '1' 'X'
- Strings: "101011" "XXXXXXX"
- Bit string literals\*: B"1001\_0101" X"95" mean "10010101"

\*Underscores added for readability are ignored

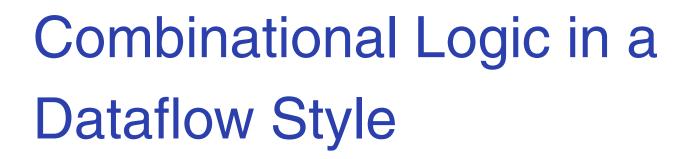

### **Bits**

| Logical        | True      | False       |
|----------------|-----------|-------------|
| Binary         | 1         | 0           |
| Voltage        | 1.65-3.3V | 0-1.65V     |
| Timing Diagram |           |             |
| VHDL           | '1'       | <b>'</b> 0' |

In VHDL, zeros and ones on wires are members of an enumerated type. *They are not Boolean.* 

### The std\_logic\_1164 package

```
package std_logic_1164 is
  type std_ulogic is
    ('U', -- Uninitialized
      'X', -- Forcing Unknown
      '0', -- Forcing 0
      '1', -- Forcing 1
      'Z', -- High Impedance
      'W', -- Weak Unknown
      'L', -- Weak 0
      'H'. -- Weak 1
      '-' -- Don't care
    );
  -- The std_logic type allows tri-state drivers (preferred)
  subtype std_logic is resolved std_ulogic;
  -- Lots more...
```

# **Boolean Operators**

#### The basic ones in VHDL:

| a   | b           | a <b>and</b> b | a <b>or</b> b | <b>not</b> a |
|-----|-------------|----------------|---------------|--------------|
| '0' | <b>'</b> 0' | '0'            | '0'           | '1'          |
| 0'  | '1'         | '0'            | '1'           | '1'          |
| '1' | 0'          | '0'            | '1'           | 0'           |
| '1' | '1'         | '1'            | '1'           | '0'          |

| a   | b   | a <b>nand</b> b | a <b>nor</b> b | a <b>xor</b> b                    |
|-----|-----|-----------------|----------------|-----------------------------------|
| '0' | '0' | '1'             | '1'            | '0'                               |
| 0'  | '1' | '1'             | 0'             | '1'                               |
| '1' | 0'  | '1'             | 0'             | '1'                               |
| '1' | '1' | '0'             | 0'             | Digital Design with Synthesizable |

# Rules of Boolean Algebra (1)

```
-- Precedence
not a or b and c = (not a) or (b and c)
-- Basic relationships
not not a = a
a and '1' = a
a and '0' = '0'
a or '1' = '1'
a or '0' = a
a and a = a
a and not a = '0'
a \mathbf{or} a = a
a or not a = '1'
a nand b = not (a and b)
a nor b = not (a or b)
a xor'0' = a
a xor '1' = not a
a xor b = (not a and b) or (a and not b)
```

# Rules of Boolean Algebra (2)

```
-- Commutativity
a and b = b and a
a \mathbf{or} b = b \mathbf{or} a
-- Associativity
a and (b and c) = (a and b) and c
a or (b or c) = (a or b) or c
-- Distributivity
a and (b or c) = a and b or a and c
a \text{ or } (b \text{ and } c) = (a \text{ or } b) \text{ and } (a \text{ or } c)
-- De Morgan's Law
not (a and b) = not a or not b
not (a or b) = not a and not b
```

### A Full Adder: Truth Table

```
b
                           carry <=
           carry
a
                   sum
                             (not a and b and c) or
\mathbf{0}
   0
                    0
                                  a and not b and
                                                        c) or
                                             b and not c) or
                                   a and
                                             b and
                                                        c);
                                   a and
                           sum <=
                             (not a and not b and
                                             b and not c) or
                             (not a and
                                  a and not b and not c) or
                                             b and
                                   a and
```

Each row represents a minterm

Sum-of-products form: sum of each minterm in which output is true

# Simplifying Using Boolean Rules

```
carry <= (not a and b and c) or (a and not b and c) or
         (a and b and not c) or (a and b and c);
      <= (a and b and not c) or (a and b and c) or
         (not a and b and c) or (a and b and c) or
         (a and not b and c) or (a and b and c);
      <= (a and b) or (b and c) or (a and c);
sum <= (not a and not b and c) or (not a and b and not c) or
       (a and not b and not c) or (a and b and c);
    <= (not a) and ((not b and c) or (b and not c)) or
       a and ((not b and not c) or (b and c));
    <= a xor b xor c;
```

### Structure of a VHDL Module

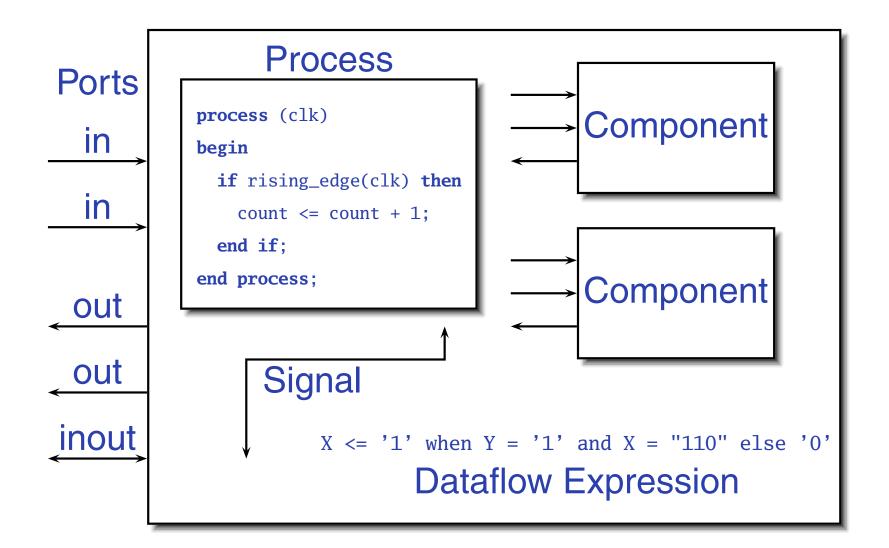

### A Full Adder in VHDL

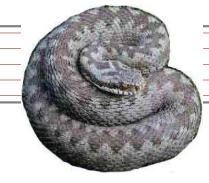

```
library ieee; -- always needed
use ieee.std_logic_1164.all; -- std_logic, et al.
entity full_adder is -- the interface
                                                     sum
 port(a, b, c : in std_logic;
       sum, carry : out std_logic);
                                                    carry
end full_adder;
architecture imp of full_adder is -- the implementation
begin
  sum <= (a xor b) xor c; -- combinational logic</pre>
  carry <= (a and b) or (a and c) or (b and c);
end imp;
```

# ...After Logic Synthesis

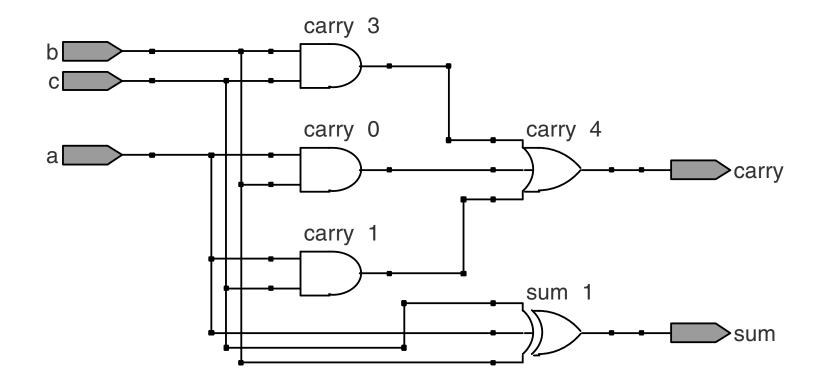

### **Vectors of Bits**

Three standard synthesizable bit vector types:

| Туре             | Library       | Logic     | Arith.    | Neg.      |
|------------------|---------------|-----------|-----------|-----------|
| std_logic_vector | ieee_std_1164 | $\sqrt{}$ |           |           |
| unsigned         | numeric_std   | $\sqrt{}$ | $\sqrt{}$ |           |
| signed           | numeric_std   | $\sqrt{}$ | $\sqrt{}$ | $\sqrt{}$ |

```
library ieee;
use ieee.std_logic_1164.all;
use ieee.numeric_std.all;

entity vectors is
    port(vect : in std_logic_vector(1 downto 0);
        unsi : in unsigned(7 downto 0);
        sign : out unsigned(15 downto 0));
end entity;
```

### **Endianness**

The perpetual battle: Is "0" most or least significant?

```
Little Endian 3210 unsigned(3 downto 0)
Big Endian 0123 unsigned(0 to 3)
```

Arguments on both sides will continue forever.

I suggest using Little Endian for vectors.

# Binary and Hexadecimal in VHDL

| Decimal | <b>Binary</b> | Hex   |                                                         |
|---------|---------------|-------|---------------------------------------------------------|
| 0       | "0"           | x"0"  |                                                         |
| 1       | "1"           | x"1"  | Vector types are arrays of                              |
| 2       | "10"          | x"2"  | std_logic                                               |
| 3       | "11"          | x"3"  | Stu_IUgIC                                               |
| 4       | "100"         | x"4"  | Literals are therefore strings                          |
| 5       | "101"         | x"5"  |                                                         |
| 6       | "110"         | x"6"  | of 0's and 1's                                          |
| 7       | "111"         | x"7"  | from std_logic_1164                                     |
| 8       | "1000"        | x"8"  | <pre>type std_logic_vector is</pre>                     |
| 9       | "1001"        | x"9"  | <pre>array (natural range &lt;&gt;) of std_logic;</pre> |
| 10      | "1010"        | x"A"  |                                                         |
| 11      | "1011"        | x"B"  | from numeric_std                                        |
| 12      | "1100"        | x"C"  | type unsigned is                                        |
| 13      | "1101"        | x"D"  | <pre>array (natural range &lt;&gt;) of std_logic;</pre> |
| 14      | "1110"        | x"E"  | urray (matarat range v) or bea_rogre,                   |
| 15      | "1111"        | x"F"  | <b>type</b> signed <b>is</b>                            |
| 16      | "10000"       | x"10" |                                                         |
| 17      | "10001"       | x"11" | <pre>array (natural range &lt;&gt;) of std_logic;</pre> |
| 18      | "10010"       | x"12" |                                                         |
| 19      | "10011"       | v"13" | Digital Design with Synthesizable VHDL – p. 2           |

"10011"

x"13"

19

# Two's Complement

| Decima | al Binary | Hex  |
|--------|-----------|------|
| -8     | "1000"    | x"8" |
| -7     | "1001"    | x"9" |
| -6     | "1010"    | x"A" |
| -5     | "1011"    | x"B" |
| -4     | "1100"    | x"C" |
| -3     | "1101"    | x"D" |
| -2     | "1110"    | x"E" |
| -1     | "1111"    | x"F" |
| 0      | "0000"    | x"0" |
| 1      | "0001"    | x"1" |
| 2      | "0010"    | x"2" |
| 3      | "0011"    | x"3" |
| 4      | "0100"    | x"4" |
| 5      | "0101"    | x"5" |
| 6      | "0110"    | x"6" |
| 7      | "0111"    | x"7" |
|        |           |      |

How do you represent negative numbers?

Two's complement produces simpler logic than sign bit alone.

Idea: Add constant  $2^n$  to negative numbers. Simply discard overflow after addition or subtraction.

An *n*-bit number represents  $-2^{n-1}$  to  $2^{n-1}-1$ .

The signed type in numeric\_std uses this

# A Hex-to-seven-segment Decoder

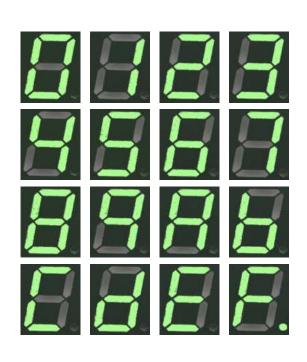

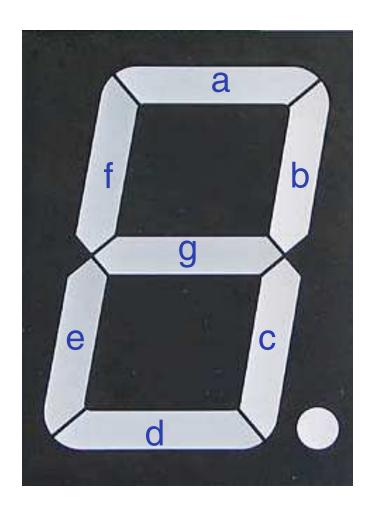

# VHDL: Hex-to-7-segment Decoder

```
library ieee;
use ieee.std_logic_1164.all;
use ieee.numeric_std.all; -- Provides the unsigned type
entity hex7seg is
  port ( input : in unsigned(3 downto 0); -- A number
         output : out std_logic_vector(6 downto 0)); -- Just bits
end hex7seg:
architecture combinational of hex7seg is
begin
  with input select output <=</pre>
    "0111111" when x"0", "0000110" when x"1", -- Bad style
    "1011011" when x"2", "1001111" when x"3", -- one case
    "1100110" when x"4", "1101101" when x"5", -- per line
    "1111101" when x"6", "0000111" when x"7", -- preferred
    "1111111" when x"8", "1101111" when x"9",
    "1110111" when x"A", "1111100" when x"B",
    "0111001" when x"C", "1011110" when x"D",
    "1111001" when x"E", "1110001" when x"F",
    "XXXXXXX" when others;
end combinational;
```

### Four-to-one mux: when .. else

```
library ieee;
use ieee.std_logic_1164.all;
use ieee.numeric_std.all;
entity multiplexer_4_1 is
  port(in0, in1, in2, in3 : in unsigned(15 downto 0);
                           : in unsigned(1 downto 0);
       S
                           : out unsigned(15 downto 0));
       Z
end multiplexer_4_1;
architecture comb of multiplexer_4_1 is
begin
  z \le in0 when s = "00" else
       in1 when s = "01" else
       in 2 when s = "10" else
       in 3 when s = "11" else
       (others => 'X'); -- Shorthand for "all X's"
end comb;
```

### Four-to-one mux: with...select

```
library ieee;
use ieee.std_logic_1164.all;
use ieee.numeric_std.all;
entity multiplexer_4_1 is
  port(in0, in1, in2, in3 : in unsigned(15 downto 0);
                            : in std_logic;
       s0, s1
                            : out unsigned(15 downto 0));
end multiplexer_4_1;
architecture comb of multiplexer_4_1 is
signal sels : unsigned(1 downto 0);
begin
  sels <= s1 & s0; -- "&" is vector concatenation</pre>
  with sels select -- would not resolve type if "s1 & s0" here
    z \ll in0
                           when "00",
         in1
                           when "01",
         in2
                           when "10",
         in3
                           when "11",
          (others => 'X') when others;
                                                  Digital Design with Synthesizable VHDL – p. 2
```

# Three-to-eight Decoder

```
library ieee;
use ieee.std_logic_1164.all;
use ieee.numeric_std.all;
entity dec1_8 is
port (
  sel : in unsigned(2 downto 0);
  res : out unsigned(7 downto 0));
end dec1_8;
architecture comb of dec1 8 is
begin
  res <= "00000001" when sel = "000" else
         "00000010" when sel = "001" else
         "00000100" when sel = "010" else
         "00001000" when sel = "011" else
         "00010000" when sel = "100" else
         "00100000" when sel = "101" else
         "01000000" when sel = "110" else
         "10000000";
end comb;
```

# **Priority Encoder**

```
library ieee;
use ieee.std_logic_1164.all;
use ieee.numeric_std.all;
entity priority is
 port (
    sel : in std_logic_vector(7 downto 0);
    code : out unsigned(2 downto 0));
end priority;
architecture imp of priority is
begin
  code <= "000" when sel(0) = '1' else
          "001" when sel(1) = '1' else
          "010" when sel(2) = '1' else
          "011" when sel(3) = '1' else
          "100" when sel(4) = '1' else
          "101" when sel(5) = '1' else
          "110" when sel(6) = '1' else
          "111":
```

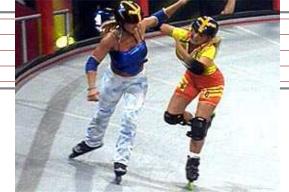

# Integer Arithmetic

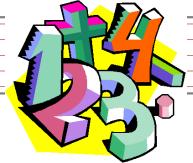

```
library ieee;
use ieee.std_logic_1164.all;
use ieee.numeric_std.all;
entity adder is
  port (
   A, B : in unsigned(7 downto 0);
    CI : in std_logic;
    SUM : out unsigned(7 downto 0);
    CO : out std_logic);
end adder;
architecture imp of adder is
signal tmp : unsigned(8 downto 0);
begin
  tmp <= A + B + ("0" & ci); -- trick to promote ci to unsigned
  SUM <= tmp(7 downto 0);
  CO \ll tmp(8);
end imp;
```

# **A Very Simple ALU**

```
library ieee;
use ieee.std_logic_1164.all;
use ieee.numeric_std.all;
entity alu is
  port (
   A, B : in unsigned(7 downto 0);
    ADD : in std_logic;
    RES : out unsigned(7 downto 0));
end alu;
architecture imp of alu is
begin
  RES <= A + B when ADD = '1' else
         A - B:
end imp;
```

# **Arithmetic Comparison**

```
library ieee;
use ieee.std_logic_1164.all;
use ieee.numeric_std.all;
entity comparator is
 port (
   A, B : in unsigned(7 downto 0);
    GE : out std_logic);
end comparator;
architecture imp of comparator is
begin
  GE <= '1' when A >= B else '0';
end imp;
```

#### **Tri-state drivers**

and rtl.

How to use a pin as both an input and output. Not for internal FPGA signals.

```
library ieee;
use ieee.std_logic_1164.all;
use ieee.numeric_std.all;
entity tri_demo is
  port(addr : out unsigned(15 downto 0); -- output only
       data : inout unsigned(7 downto 0)); -- bidirectional
end tri_demo;
architecture rtl of tri demo is
signal oe : std_logic; -- output enable: control direction of data
signal d_out : unsigned(7 downto 0);
begin
data <= d_out when oe = '1' else -- Drive data to chip
     (others => 'Z'); -- Read data from external chip
```

# Syntax of Expressions

```
Logical operators: and or xor nand nor
Relational operators: = /= < <= > >=
Additive operators: + - & (concatenation)
Multiplicative operators: * / mod rem
Others: abs not ** (exponentiation)
Primaries: identifier
 literal
 name(expr to expr)
 name(expr downto expr)
 ( choice ( | choice )* => expr )
```

# **Summary of Dataflow Modeling**

Conditional signal assignment (when...else)

```
target <=
  (expr when expr else)*
  expr ;</pre>
```

Selected signal assignment (with...select)

```
with expr select
  target <=
  (expr when choice (| choice)*,)*
  expr when choice (| choice)*;
A choice is a simple expression (i.e., not logical or comparison) or others.</pre>
```

Note: when does not nest (i.e., it's not an *expr*).

Hierarchy: Instantiating components (entities)

# Hierarchy: port map positional style

```
library ieee;
use ieee.std_logic_1164.all;
use ieee.numeric_std.all;
entity add2 is
  port (A, B : in unsigned(1 downto 0);
             : out unsigned(2 downto 0));
end add2;
architecture imp of add2 is
  component full_adder
                                                         carry
  port (a, b, c : in std_logic;
                                           A(0)
                                                         carry
        sum, carry : out std_logic);
  end component;
  signal carry : std_logic;
begin
  bit0 : full_adder port map ( A(0), B(0), '0', C(0), carry );
  bit1 : full_adder port map ( A(1), B(1), carry, C(1), C(2) );
                                                  Digital Design with Synthesizable VHDL – p. 3
end imp;
```

## Hierarchy: port map by-name style

```
library ieee;
use ieee.std_logic_1164.all;
use ieee.numeric_std.all;
entity add2n is
  port (A, B : in unsigned(1 downto 0);
           : out unsigned(2 downto 0));
end add2n;
architecture imp of add2n is
  component full_adder
  port (a, b, c : in std_logic;
         sum, carry : out std_logic);
  end component;
  signal carry : std_logic;
begin
  bit0 : full_adder port map (a \Rightarrow A(0), b \Rightarrow B(0), c \Rightarrow '0',
                                    sum \Rightarrow C(0), carrv \Rightarrow carrv);
  bit1 : full_adder port map (a \Rightarrow A(1), b \Rightarrow B(1), c \Rightarrow carry,
                                    sum => C(1), carrv => C(2));
end imp;
                                                        Digital Design with Synthesizable VHDL – p. 3
```

## **Direct Instantiation (no component)**

```
library ieee;
use ieee.std_logic_1164.all;
use ieee.numeric_std.all;
entity add2 is
  port (A, B : in unsigned(1 downto 0);
          : out unsigned(2 downto 0));
end add2;
architecture imp of add2 is
  signal carry : std_logic;
begin
  bit0 : entity work.full_adder -- everything in "work" project
         port map ( A(0), B(0), '0', C(0), carry );
  bit1 : entity work.full_adder
         port map ( A(1), B(1), carry, C(1), C(2));
end imp;
```

Must be compiled after full\_adder.vhd! Digital Design with Synthesizable VHDL - p. 3

## Generate: Ripple-carry adder

```
library ieee;
use ieee.std_logic_1164.all;
use ieee.numeric_std.all;
entity rippleadder is
  port (a, b : in unsigned(3 downto 0);
         cin : in std_logic;
         sum : out unsigned(3 downto 0);
         cout : out std_logic);
end rippleadder;
architecture imp of rippleadder is
  signal c : unsigned(4 downto 0);
begin
  c(0) \ll cin;
  G1: for m in 0 to 3 generate -- expanded at compile time
    sum(m) \le a(m) xor b(m) xor c(m);
    c(m+1) \leftarrow (a(m) \text{ and } b(m)) \text{ or } (b(m) \text{ and } c(m)) \text{ or }
                (a(m) and c(m)):
  end generate G1;
  cout \langle = c(4);
                                                       Digital Design with Synthesizable VHDL – p. 3
```

end imn

# Combinational Logic in a Procedural Style

#### **Processes**

Process: sequential code fragment invoked when signal in sensitivity list changes.
A correct, but dumb way to model an inverter:

```
library ieee;
use ieee.std_logic_1164.all;
entity dumb_inv is
  port( a: in std_logic; y : out std_logic );
end dumb_inv;
architecture comb of dumb inv is
begin
  process (a) -- invoked when signal a changes
  begin
    if a = '1' then y <= '0'; else y <= '1'; end if;</pre>
  end process;
end comb;
```

## A 4-to-1 mux in the procedural style

```
library ieee;
use ieee.std_logic_1164.all;
use ieee.numeric_std.all;
entity pmultiplexer_4_1 is
  port(in0, in1, in2, in3 : in unsigned(15 downto 0);
                            : in unsigned(1 downto 0);
       S
                            : out unsigned(15 downto 0));
       Z
end pmultiplexer_4_1;
architecture comb of pmultiplexer_4_1 is
begin
  process (in0, in1, in2, in3, s)
  begin
    z <= (others => 'X'); -- default
    if s = "00" then z <= in0; -- assignment overrides default</pre>
    elsif s = "01" then z \le in1;
    elsif s = "10" then z \le in2;
    elsif s = "11" then z <= in3;
    end if:
  end process;
                                                  Digital Design with Synthesizable VHDL – p. 4
```

## A 4-to-1 mux using case

```
library ieee;
use ieee.std_logic_1164.all;
use ieee.numeric_std.all;
entity cmultiplexer_4_1 is
  port(in0, in1, in2, in3 : in unsigned(15 downto 0);
                          : in unsigned(1 downto 0);
       S
                          : out unsigned(15 downto 0));
       Z
end cmultiplexer_4_1;
architecture comb of cmultiplexer_4_1 is
begin
  process (in0, in1, in2, in3, s)
  begin
    case s is
      when "00" => z <= in0;
      when "01" => z <= in1;
      when "10" => z <= in2;
      when "11" => z <= in3;
      when others => z <= (others => 'X');
    end case;
  end process;
```

#### An Address Decoder

```
library ieee;
use ieee.std_logic_1164.all;
use ieee.numeric_std.all;
entity adecoder is
 port(a : in unsigned(15 downto 0);
       ram, rom, video, io : out std_logic);
end adecoder;
architecture proc of adecoder is
begin
 process (a)
  begin
    ram <= '0'; rom <= '0'; video <= '0'; io <= '0';
    if a(15) = '0' then ram <= '1'; -- 0000-7FFF
    elsif a(14 downto 13) = "00" then video <= '1'; -- 8000-9FFF
    elsif a(14 downto 12) = "101" then io <= '1'; -- D000-DFFF
    elsif a(14 downto 13) = "11" then rom <= '1'; -- E000-FFFF
    end if;
 end process;
end proc;
```

## Summary of Procedural Modeling

- null
- signal <= expr;</p>
- variable := expr ;
- if expr then stmts
  (elsif expr then stmts)\*
  (else stmts)?
  end if;
- case expr is
   (when choices => stmts)\*
   end case;

Note: when...else and with...select not allowed

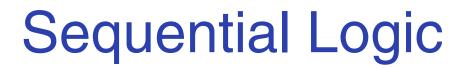

## **Basic D Flip-Flop**

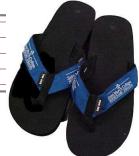

```
library ieee;
use ieee.std_logic_1164.all;
entity flipflop is
  port (Clk, D : in std_logic;
           : out std_logic);
end flipflop;
architecture imp of flipflop is
begin
  process (Clk) -- Sensitive only to Clk
  begin
    if rising_edge(Clk) then -- Only on the rising edge of Clk
      0 \ll D:
    end if;
  end process;
end imp;
```

## Flip-Flop with Latch Enable

```
library ieee;
use ieee.std_logic_1164.all;
entity flipflop_enable is
  port (Clk, Reset, D, EN : in std_logic;
                           : out std_logic);
end flipflop_enable;
architecture imp of flipflop_enable is
begin
  process (Clk)
  begin
    if rising_edge(Clk) then
      if EN = '1' then
        Q \ll D;
      end if;
    end if;
  end process;
end imp;
```

## Flip-Flop with Synchronous Reset

```
library ieee;
use ieee.std_logic_1164.all;
entity flipflop_reset is
  port (Clk, Reset, D : in std_logic;
                       : out std_logic);
        0
end flipflop_reset;
architecture imp of flipflop_reset is
begin
  process (Clk)
  begin
    if rising_edge(Clk) then
      if Reset = '1' then
        0 <= '0';
      else
        Q \ll D;
      end if;
    end if;
  end process;
end imp;
```

## Four-bit binary counter

```
06808
```

```
library ieee;
use ieee.std_logic_1164.all;
use ieee.numeric_std.all;
entity counter is
   port(Clk, Reset : in std_logic;
                   : out unsigned(3 downto 0));
end counter:
architecture imp of counter is
signal count : unsigned(3 downto 0);
begin
  process (Clk)
  begin
    if rising_edge(Clk) then
      if Reset = '1' then count <= (others => '0');
      else count <= count + 1;</pre>
      end if;
    end if;
  end process;
  Q <= count; -- copy count to output
end imp;
```

## Eight-bit serial in/out shift register

```
library ieee;
use ieee.std_logic_1164.all;
entity shifter is
  port ( Clk, SI : in std_logic;
         S0 : out std_logic);
end shifter:
architecture impl of shifter is
  signal tmp : std_logic_vector(7 downto 0);
begin
  process (Clk)
  begin
    if rising_edge(Clk) then
      tmp <= tmp(6 downto 0) & SI; -- & is concatenation
    end if;
  end process;
  SO \leftarrow tmp(7); -- Copy to output
end impl;
```

## Synchronous RAM

```
library ieee;
use ieee.std_logic_1164.all;
use ieee.numeric_std.all;
entity ram_32_4 is
  port (
    Clk, WE : in std_logic; -- Clock and write enable
    addr : in unsigned(4 downto 0);
    di
            : in unsigned(3 downto 0); -- Data in
             : out unsigned(3 downto 0)); -- Data out
    do
end ram_32_4;
architecture imp of ram_32_4 is
type ram_type is array(0 to 31) of unsigned(3 downto 0);
signal RAM : ram_type;
begin
process (Clk) begin
  if rising_edge(Clk) then
    if we = '1' then RAM(TO_INTEGER(addr)) <= di;</pre>
                      do <= di; -- write-through
    else do <= RAM(TO_INTEGER(addr));</pre>
  end if; end if;
                                                  Digital Design with Synthesizable VHDL – p. 5
```

#### A small ROM

```
library ieee;
use ieee.std_logic_1164.all;
use ieee.numeric_std.all;
entity rom_32_4 is
  port (Clk, en : in std_logic;
        addr : in unsigned(3 downto 0);
                 : out unsigned(3 downto 0));
        data
end rom_32_4;
architecture imp of rom_32_4 is
type rom_type is array (0 to 15) of unsigned(3 downto 0);
constant ROM : rom_type :=
  (X"1", X"2", X"3", X"4", X"5", X"6", X"7", X"8",
   X"9", X"A", X"B", X"C", X"D", X"E", X"F", X"1");
begin
process (Clk)
begin
  if rising_edge(Clk) then
    if en = '1' then data <= ROM(TO_INTEGER(addr)); end if;</pre>
  end if:
end process;
                                                 Digital Design with Synthesizable VHDL – p. 5
end imn
```

## Variables and Signals

end imn.

```
library ieee; use ieee.std_logic_1164.all;
entity twoshiftreg is
  port(clk, si1, si2 : in std_logic; so1, so2 : out std_logic);
end twoshiftreg;
architecture imp of twoshiftreg is
  signal sr1 : std_logic_vector(1 downto 0); -- visible globally
begin
  process (clk)
  variable sr2 : std_logic_vector(1 downto 0); -- process-only
  begin
    if rising_edge(clk) then
       sr1(1) <= si1; -- Effect seen only after next clk</pre>
       sr1(0) \leftarrow sr1(1); -- Any order works
       so1 \le sr1(0);
       so2 \le sr2(0);
       sr2(0) := sr2(1); -- Effect seen immediately
       sr2(1) := si2; -- Must be in this order
    end if:
  end process;
                                                  Digital Design with Synthesizable VHDL – p. 5
```

## Variables vs. Signals

| Property   | Variables                                  | Signals                                                   |
|------------|--------------------------------------------|-----------------------------------------------------------|
| Scope      | Local to process                           | Visible throughout architecture                           |
| Assignment | Felt immediately (e.g., in next statement) | Only visible after clock rises (i.e., process terminates) |

Lesson: use variables to hold temporary results and state to be hidden within a process. Otherwise, use signals.

## Constants: A VGA sync generator

```
library ieee; use ieee.std_logic_1164.all; use ieee.numeric_std.all;
entity sync_gen is
   port (clk : in std_logic; hs, vs : out std_logic);
end sync_gen;
architecture rtl of sync_gen is
  constant HTOTAL : integer := 800; constant HSYNC : integer := 96;
  constant VTOTAL : integer := 525; constant VSYNC : integer := 2;
  signal hcount, vcount : unsigned(9 downto 0);
begin
  process (clk)
  begin
    if rising_edge(clk) then
      if hcount = HTOTAL - 1 then
        hcount <= (others => '0'); hs <= '1';
        if vcount = VTOTAL - 1 then
          vcount <= (others => '0'); vs <= '1';</pre>
        else
          if vcount = VSYNC then vs <= '0'; end if;</pre>
          vcount <= vcount + 1;</pre>
        end if;
      else
        if hcount = HSYNC then hs <= '0'; end if;</pre>
        hcount <= hcount + 1;</pre>
      end if:
    end if;
  end process;
```

#### **Rocket Science: FSMs**

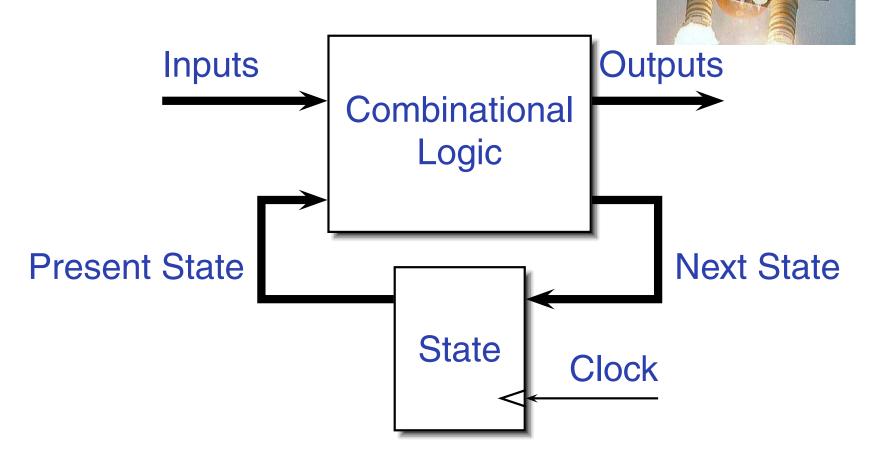

This is a *Mealy* FSM: outputs may depend directly on inputs.

### **Moore FSMs**

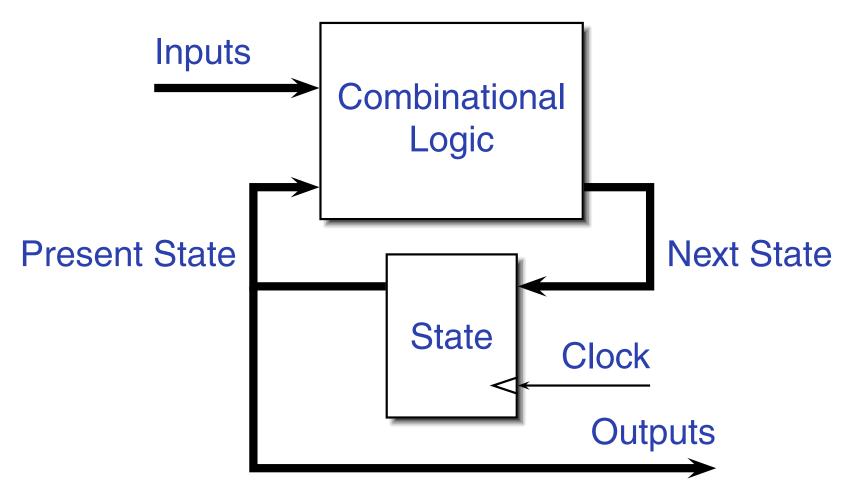

This is a *Moore* FSM: outputs come from state bits.

## **Coding Moore State Machines**

```
library ieee; use ieee.std_logic_1164.all;
entity threecount is
  port(clk, reset, count : in std_logic; at0 : out std_logic);
end threecount:
architecture moore of threecount is
type states is (ZERO, ONE, TWO); -- States encoded automatically
begin
  process (clk)
  variable state : states;
  begin
    if rising_edge(clk) then
      if reset = '1' then state := ZERO;
      else case state is
        when ZERO => if count = '1' then state := ONE; end if;
        when ONE => if count = '1' then state := TWO; end if;
        when TWO => if count = '1' then state := ZERO; end if;
        end case;
      end if;
      if state = ZERO then at0 <= '1'; else at0 <= '0'; end if;</pre>
    end if;
                                                 Digital Design with Synthesizable VHDL – p. 5
end nrocess: end moore:
```

## **Coding Mealy State Machines**

```
architecture mealy of ... is
type states is (IDLE, STATE1, ...);
signal state, next_state : states;
begin
process (clk) -- Sequential process
begin
  if rising_edge(clk) then state <= next_state; end if;</pre>
end process;
process (reset, state, i1, i2, ... ) -- Combinational process
begin
  next_state <= state; -- Default: hold</pre>
  if reset = '1' then
    next_state <= IDLE;</pre>
  else
    case state is
    when IDLE =>
      if i1 = '1' then
         next_state <= STATE1;</pre>
      end if;
                                                     Digital Design with Synthesizable VHDL – p. 6
```

when STATF1 = >

## The Traffic Light Controller

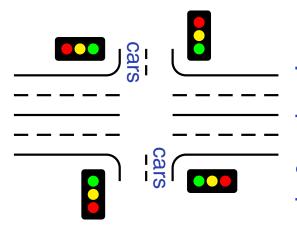

This controls a traffic light at the intersection of a busy highway and a farm road. Normally, the highway light is green but if a sensor detects a car on the farm

road, the highway light turns yellow then red. The farm road light then turns green until there are no cars or after a long timeout. Then, the farm road light turns yellow then red, and the highway light returns to green. The inputs to the machine are the car sensor, a short timeout signal, and a long timeout signal. The outputs are a timer start signal and the colors of the highway and farm road lights.

Source: Mead and Conway, Introduction to VLSI Systems, 1980, p. 85.

## FSM for the Traffic Light Controller

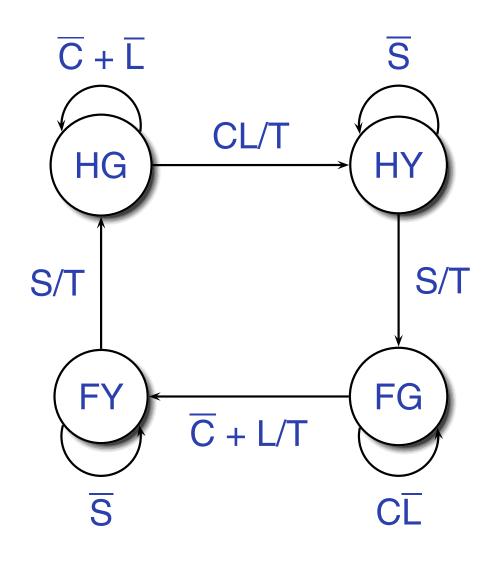

C: Car sensor

S: Short timeout

L: Long timeout

T: Start timer

| St | Hwy | <b>Farm</b> |
|----|-----|-------------|
| HG | G   | R           |
| HY | Υ   | R           |
| FG | R   | G           |
| FY | R   | Υ           |

## Traffic Light Controller in VHDL

```
library ieee;
use ieee.std_logic_1164.all;
entity tlc is
  port (clk, reset
                                     : in std_logic;
        cars, short, long
                                    : in std_logic;
        highway_yellow, highway_red : out std_logic;
        farm_yellow, farm_red : out std_logic;
        start_timer
                                    : out std_logic);
end tlc;
architecture imp of tlc is
type states is (HG, HY, FY, FG);
signal state, next_state : states;
begin
  process (clk) -- Sequential process
  begin
    if rising_edge(clk) then
      state <= next_state;</pre>
    end if;
  end process;
```

## TLC in VHDL, continued

```
process (state, reset, cars, short, long)
begin
  if reset = '1' then
    start_timer <= '1'; next_state <= HG;</pre>
  else
    case state is
      when HG =>
        highway_yellow <= '0'; highway_red <= '0';</pre>
        farm_yellow <= '0'; farm_red <= '1';</pre>
        if cars = '1' and long = '1' then
              start_timer <= '1'; next_state <= HY;</pre>
        else start_timer <= '0'; next_state <= HG;</pre>
        end if;
      when HY =>
        highway_yellow <= '1'; highway_red <= '0';</pre>
        farm_yellow <= '0'; farm_red <= '1';</pre>
        if short = '1' then
              start_timer <= '1'; next_state <= FG;
        else start_timer <= '0'; next_state <= HY;</pre>
        end if;
                                                   Digital Design with Synthesizable VHDL – p. 6
```

## TLC in VHDL, concluded

```
when FG =>
        highway_yellow <= '0'; highway_red <= '1';</pre>
        farm_yellow <= '0'; farm_red <= '0';</pre>
        if cars = '0' or long = '1' then
              start_timer <= '1'; next_state <= FY;</pre>
        else start_timer <= '0'; next_state <= FG;</pre>
        end if:
      when FY =>
        highway_yellow <= '0'; highway_red <= '1';</pre>
        farm_yellow <= '1'; farm_red <= '0';</pre>
        if short = '1' then
              start_timer <= '1'; next_state <= HG;</pre>
        else start_timer <= '0'; next_state <= FY;</pre>
        end if;
    end case;
  end if;
end process;
end imp;
```

# Summary of the Three Modeling Styles

## Three Modeling Styles: Dataflow (1)

#### Combinational logic described by expressions

```
-- Simple case
a \le x  and y;
-- When...else selector
b \le 1' when x = y else
     '0';
--- With..select selector
with x select
 c <=
    '1' when '0',
    '0' when '1',
    'X' when others;
```

## **Procedural Combinational (2)**

Combinational logic described by statements and expressions

```
process (x, y) -- Should be sensitive to every signal it reads
begin
  a \le x  and y;
  if x = y then
     b <= '1';
  else
     b <= '0';
  end if;
  case x of
    '0' => c <= '1':
    '1' => c <= '0';
    others => c <= 'X';
  end case;
end process;
```

## Three Styles: Procedural Sequential

Combinational logic driving flip-flops described by statements and expressions.

```
process (clk) -- Sensitive only to the clock
begin
  if rising_edge(clk) then -- Always check for rising edge
    a \le x  and y;
    if x = y then
       b <= '1':
    else
       b <= '0';
    end if;
    case x of
      '0' => c <= '1':
      '1' => c <= '0';
      others => c <= 'X';
    end case;
  end if:
end process;
```

### Ten Commandments of VHDL

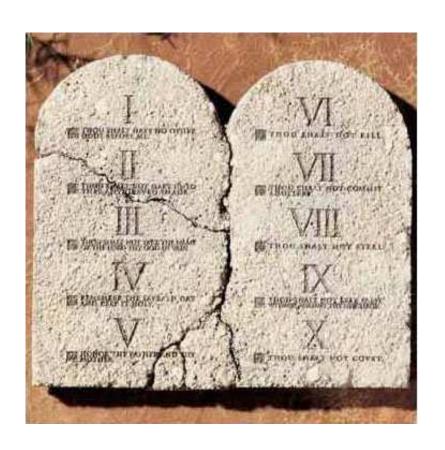

## I: Thou Shalt Design Before Coding

- Know the structure of what you are designing first.
- Draw a block diagram of the datapath
- Understand the timing (draw diagrams)
- Draw bubble-and-arc diagrams for FSMs
- Only once you have a design should you start coding in VHDL
- VHDL is only a way to ask for component

## Block Diagram of a Character Gen.

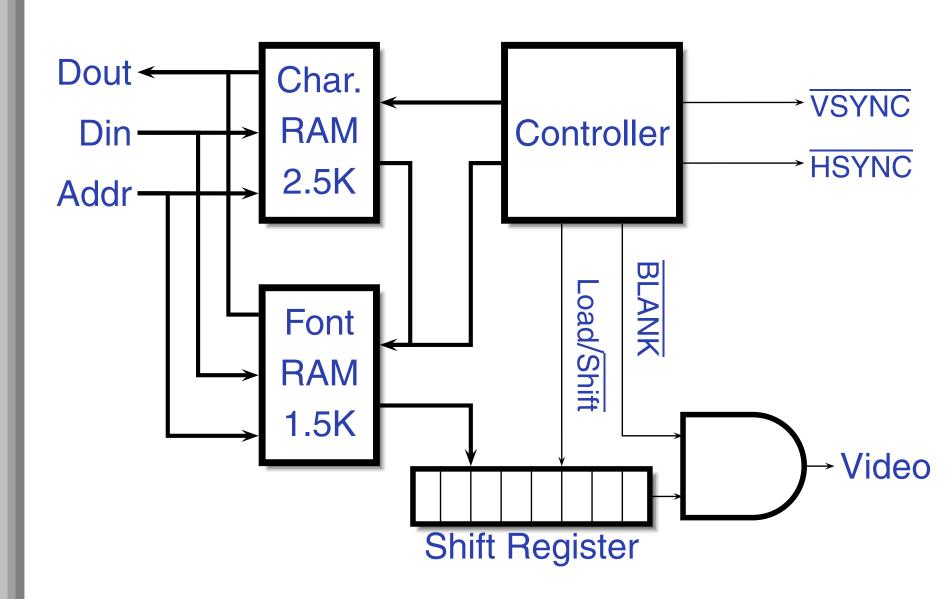

# **Pixel-Level Timing**

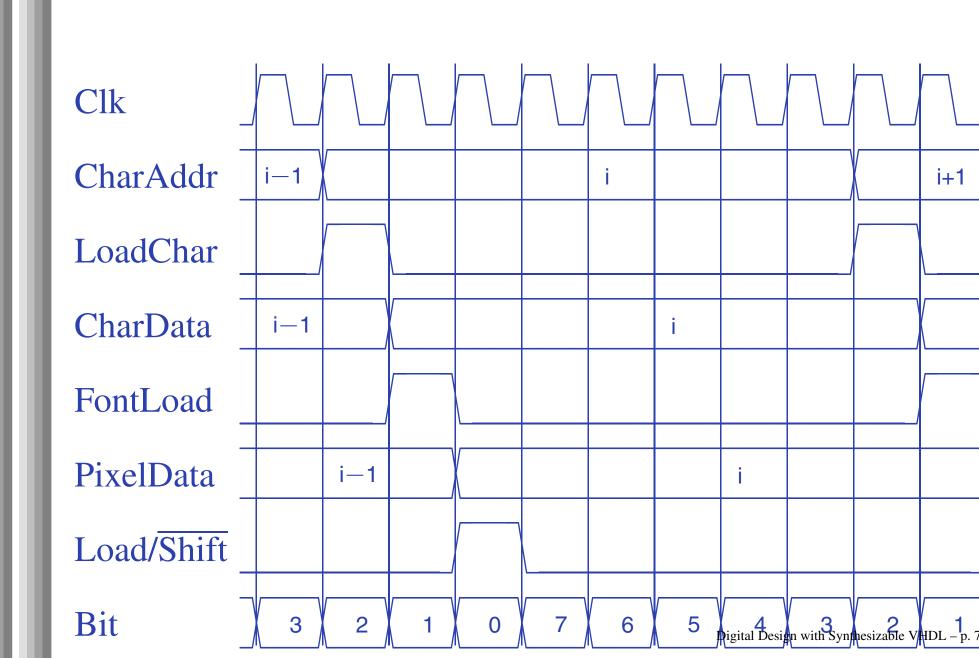

# **Start-of-line Detail**

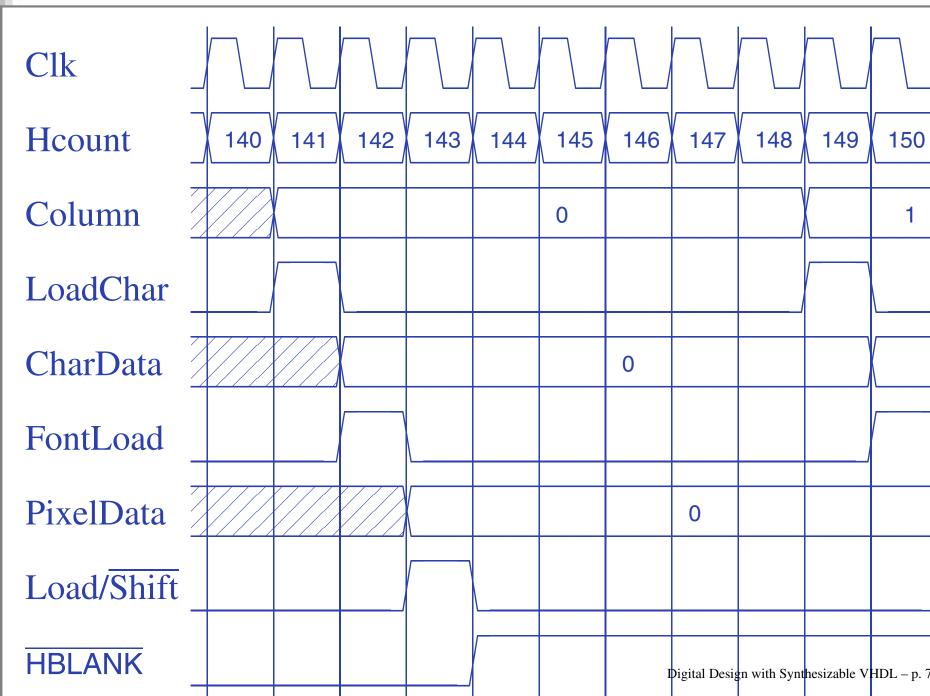

## **End-of-line detail**

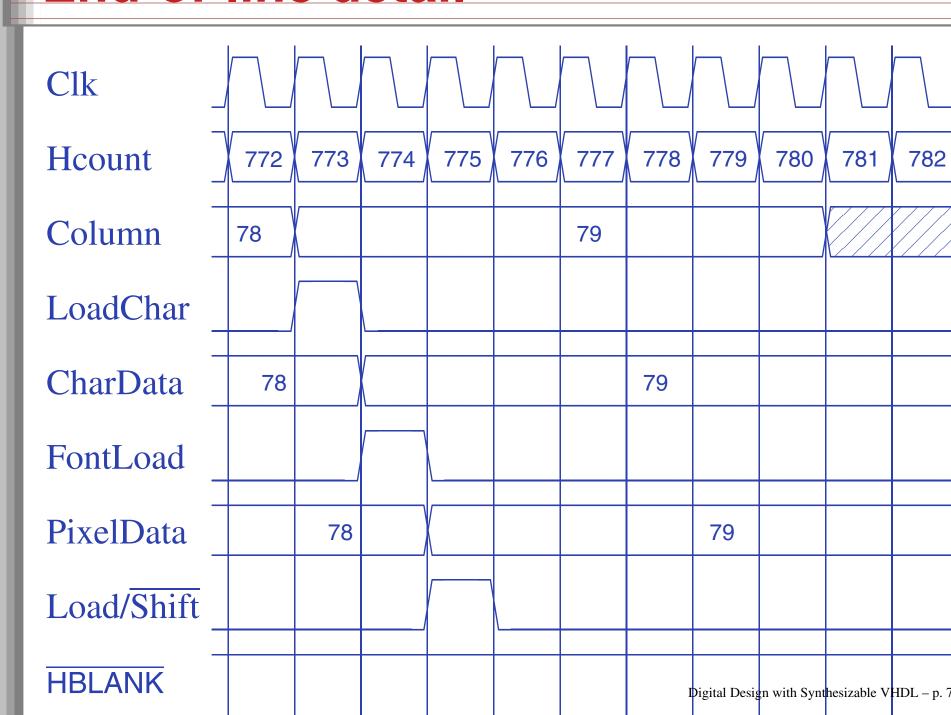

## II: Thou Shalt be Synchronous

- One global clock
- Flip-flops generate inputs to combinational logic, which computes inputs to flip-flops
- Exactly one value per signal per clock cycle
- Do not generate asynchronous reset signals;
   only use them if they are external
- Edge-triggered flip-flops only. Do not use level-sensitive logic.
- Do not generate clock signals. Use multiplexers to create "load enable" signals on flip-flops.

#### **III: Thou Shalt Be Sensitive**

#### Combinational processes: list all process inputs

```
process (state, reset, cars, short, long)
process (state, long)
                                             begin
begin
                                               if reset = '1' then
  if reset = '1' then
                                                  next_state <= HG;</pre>
    next_state <= HG;</pre>
                                                  start_timer <= '1';
    start_timer <= '1';
                                               else
  else
                                                  case state is
    case state is
                                                    when HG =>
       when HG =>
                                                      farm_yellow <= '0';</pre>
         farm_yellow <= '0':</pre>
                                                       if cars = '1' and long = '1' then
         if cars = '1' and long = '1' then
                                                         next_state <= HY;</pre>
           next_state <= HY;</pre>
                                                       else
         else
                                                         next_state <= HG;</pre>
           next state <= HG:
                                                       end if:
         end if:
                                                    when HY =>
       when HY =>
                                                       farm_yellow <= '0';</pre>
         farm_yellow <= '0';</pre>
                                                       if short = '1' then
         if short = '1' then
                                                         next_state <= FG;</pre>
           next_state <= FG;</pre>
                                                       else
         else
                                                         next_state <= HY;</pre>
           next_state <= HY;</pre>
                                                       end if:
         end if;
                                                                       Digital Design with Synthesizable VHDL – p. 7
```

#### III: Thou Shalt Be Sensitive

Sequential processes: always include the clock. Include reset if asynchronous, and nothing else.

```
process (Clk, D)
begin
  if rising_edge(Clk) then
    Q \ll D;
  end if;
end process;
process (Clk, D)
begin
  if reset = '1' then
    0 <= '0':
  else
    if rising_edge(Clk) then
      Q \leq D;
    end if:
  end if;
end process;
```

```
process (Clk)
begin
  if rising_edge(Clk) then
    Q \ll D;
  end if;
end process;
process (Clk, reset)
begin
  if reset = '1' then
    0 <= '0':
  else
    if rising_edge(Clk) then
      Q \ll D;
    end if:
  end if;
end process;
```

## IV: Thou Shalt Assign All Outputs

Synthesis infers level-sensitive latches if sometimes you do not assign an output.

```
process (state, input)
begin
  case state is
  when S1 =>
    if input = '1' then
      output <= '0';
    end if;
  when S2 =>
    output <= '1';
  end case;
end process;</pre>
```

```
process (state, input)
begin
  case state is
    when S1 \Rightarrow
        if input = '1' then
          output <= '0';
        else
          output <= '1';
        end if;
    when S2 \Rightarrow
       output <= '1';
  end case;
end process;
```

## "Default" values are convenient

```
-- OK
                                  -- Better
process (state, input)
                                  process (state, input)
begin
                                  begin
                                    output <= '1';
  case state is
    when S1 \Rightarrow
                                    case state is
        if input = '1' then
                                      when S1 \Rightarrow
          output <= '0';
                                          if input = '1' then
                                            output <= '0';</pre>
        else
          output <= '1';
                                          end if;
        end if;
                                    end case;
    when S2 \Rightarrow
                                  end process;
      output <= '1';
  end case;
end process;
```

### V: Thou Shalt Enumerate States

#### Better to use an enumeration to encode states:

```
type states is (START, RUN, IDLE, ZAPHOD);
signal current, next : states;

process (current)
begin
  case current is
   when START => ...
  when RUN => ...
  when IDLE => ...
  end case;
end process;
```

#### Running this produces a helpful error:

```
Compiling vhdl file "/home/cristi/cs4840/lab4/main.vhd" in Library work. Entity <system> compiled.

ERROR:HDLParsers:813 - "/home/cristi/cs4840/lab4/main.vhd" Line 80.

Enumerated value zaphod is missing in case.
-->
```

#### VI:

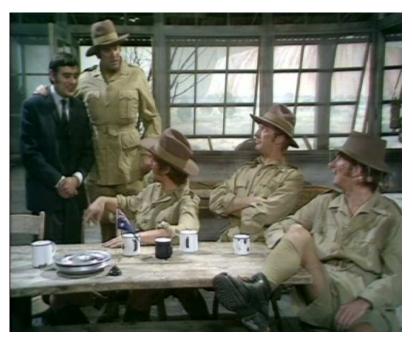

(There is no rule six)

## VII: Thou Shalt Avoid Async

Only use asynchronous reset when there is one global signal from outside.

```
-- OK for external Reset -- Better
process (Clk, Reset)
                              process (Clk)
begin
                               begin
  if Reset = '1' then
                                 if rising_edge(Clk) then
    0 <= '0';
                                   if Reset = '1' then
  else
                                     0 <= '0';
    if rising_edge(Clk) then
                                   else
      0 \ll D:
                                     0 \ll D:
    end if:
                                   end if:
                                 end if;
  end if;
end process;
                               end process;
```

Never generate your own asynchronous reset. Generating a synchronous reset is fine

#### VIII: Thou Shalt Have One Version

- Never assume signals from the test bench that are not there on the board
- It is hard enough to make simulation match the design; do not make it any harder
- If you must slow down hardware, carefully generate a slower clock and only use that clock globally.

#### IX: Thou Shalt Not Test For X Or Z

```
architecture behv of ALU is begin
architecture behv of ALU is begin
                                          process(A,B,Sel) begin
  process (A,B,Sel) begin
                                             case Sel is
    case Sel is
                                               when "00" => Res <= A + B;
      when "00" => Res <= A + B;
                                              when "01" => Res <= A + (not B) + 1;
      when "01" \Rightarrow Res \iff A + (not B) + 1;
                                               when "10" => Res <= A and B;
      when "1X" => Res <= A and B;
                                               when "11" => Res <= A or B:
      when "1Z" => Res <= A or B;
                                               when others => Res <= "XX";</pre>
      when others => Res <= "XX";
                                             end case:
    end case:
                                          end process;
  end process;
                                        end behv:
end behv;
```

This is legal VHDL, but the synthesized circuit won't behave like you expect.

## X: Thou Shalt Not Specify Delays

- The wait statement can delay for a certain amount of time, e.g., "wait 10ns;"
- Only use it in test benches that are not meant to become hardware
- Do not use them in the design of your hardware

## Pitfalls: Boolean vs. Std\_logic

Don't assign Boolean to std\_logic.

```
signal a : std_logic;
signal b : unsigned(7 downto 0);
a <= b = x"7E"; -- BAD: result is Boolean, not std_logic
a \le '1' when b = x''7E'' else '0'; -- OK
Don't test std_logic in a Boolean context.
signal a, b, foo : std_logic;
if a then -- BAD: A is not Boolean
  foo <= '1';
end if;
b <= '0' when a else '1'; -- BAD: a is not Boolean
if a = '1' then -- OK
  foo <= '1';
```

## Pitfalls: Inferring a Latch

In a combinational process, make sure all output signals are always assigned.

```
process (x, y)
begin
  if x = '1' then
     v <= '0';
  end if:
  -- BAD: y not assigned when x = '0', synthesis infers a latch
end process;
process (x, y)
begin
  y <= '1'; -- OK: y is always assigned
  if x = '1' then
     v <= '0';
  end if;
end process
```

## Pitfalls: Reading Output Port

```
library ieee;
use ieee.std_logic_1164.all;
entity dont_read_output is
  port ( a : in std_logic;
         x, y : out std_logic );
end dont_read_output;
architecture BAD of dont_read_output is
begin
 x <= not a;
  y <= not x; -- Error: can't read an output port
end BAD;
architecture OK of dont_read_output is
signal x_sig : std_logic;
begin
 x_sig <= not a;
 x \ll x_sig; -- x_sig just another name for x
  y <= not x_sig; -- OK
end OK;
```

## Pitfalls: Complex Port Map Args

```
library ieee:
use ieee.std_logic_1164.all;
use ieee.numeric_std.all;
entity bad_port_map is end bad_port_map;
architecture BAD of bad_port_map is
component bar port (x : in unsigned(5 downto 0) ); end component;
signal a : unsigned(3 downto 0);
begin
  mybar : bar port map ( x = 000 & a); -- BAD
end BAD;
architecture OK of bad_port_map is
component bar port (x : in unsigned(5 downto 0) ); end component;
signal a : unsigned(3 downto 0);
signal aa : unsigned(5 downto 0);
begin
  aa <= "000" & a:
  mybar : bar port map ( x \Rightarrow aa ); -- OK
end OK;
                                                  Digital Design with Synthesizable VHDL – p. 9
```

## Pitfalls: Combinational Loops

You never really need them.

Drive every signal from exactly one process or concurrent assignment.

Don't build SR latches. Use D flip-flops instead.

# Pitfalls: Clock Gating

Dangerous, difficult to get right.

Use a single, global clock and latch enables to perform the same function.

## Pitfalls: Multiple Clock Domains

If you must, vary the phase and drive clocks directly from flip-flops.

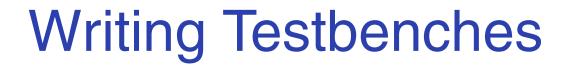

#### **Testbenches**

One of VHDL's key points: can describe hardware and environment together.

```
-- Explicit delays are allowed
clk <= not clk after 50 ns;</pre>
process
begin
  reset <= '0':
  wait for 10 ns; —— Explicit delay
  reset <= '1';
  wait for a = '1'; -- Delay for an event
  assert b = '1' report "b_did_not_rise" severity failure;
  assert c = '1' report "c=0" severity warning; -- or error or note
  wait for 50 ns; -- Delay for some time
  wait;
                   -- Halt this process
end process;
```

## Testbench Methodology

- Always put testbench in a separate .vhd file since it cannot be synthesized.
- Instantiate block under test and apply desired inputs (clocks, other stimulus)
- Use assert to check conditions
- Try to emulate hardware environment as closely as possible (no special inputs, etc.)

#### **A Testbench**

```
library ieee;
use ieee.std_logic_1164.all;
use ieee.numeric_std.all;
entity tlc_tb is -- A testbench usually has no ports
end tlc_tb;
architecture tb of tlc tb is
  signal clk : std_logic := '0'; -- Must initialize!
   -- One signal per port is typical
  signal reset, cars, short, long : std_logic;
  signal farm_red, start_timer : std_logic;
begin
  clk <= not clk after 34.92 ns; -- 14 MHz
```

#### A testbench continued

```
-- Apply stimulus and check the results
 process
  begin
    cars <= '0'; short <= '0'; long <= '0'; reset <= '1';</pre>
    wait for 100 ns:
    assert start_timer = '1' report "No_timer" severity error;
    reset <= '0';
    wait for 100 ns;
    assert farm_red = '1' report "Farm_not_red" severity error;
    wait;
  end process;
-- Instantiate the Unit Under Test
 uut : entity work.tlc
 port map ( clk => clk, reset => reset,
              cars => cars, short => short,
              long => long, farm_red => farm_red,
              start_timer => start_timer);
                                                  Digital Design with Synthesizable VHDL – p. 9
end the
```